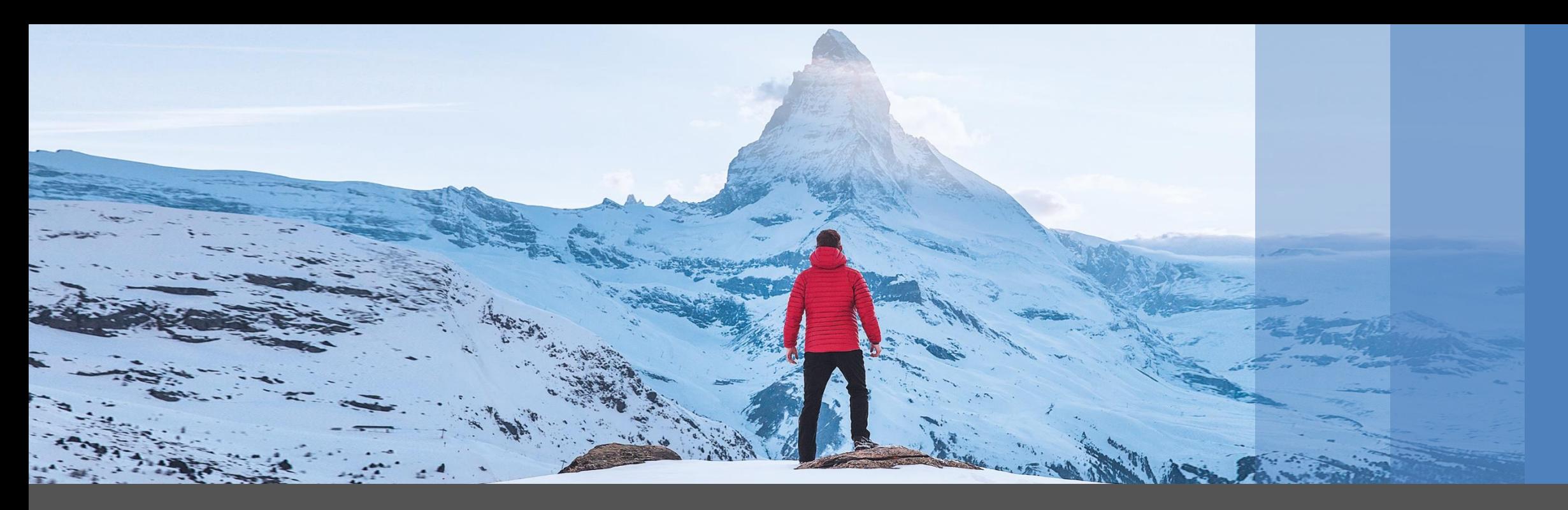

**Règlement Général sur la Protection des Données Concepts et accompagnement vers une mise en conformité avec SAP Business One.**

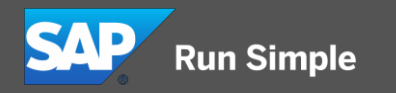

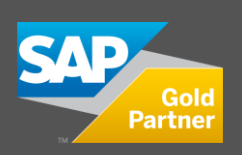

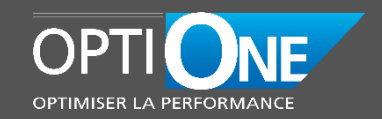

## **Agenda**

## **1. Présentation du RGPD**

- Qu'est-ce que le RGPD?
- **Qui est concerné?**
- Quel en est le contenu?
- Quels sont les enjeux et les risques?
- Quelles données sont impliquées?
- **Que faut-il faire?**

## **2. SAP Business One et RGPD**

▪ Droits d'accès, traçabilité, rapports, export et suppression

RGPD

## **Qu'est-ce que le RGPD ?**

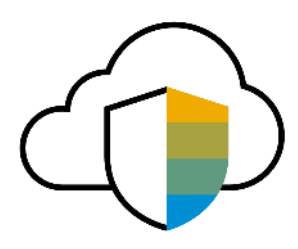

Le RGPD est une règlementation européenne portant sur la protection des données personnelles des personnes physiques.

▪ *RGPD = Règlement Général sur la Protection des Données (GDPR en anglais)*

Il protège ces informations des usages non consentis.

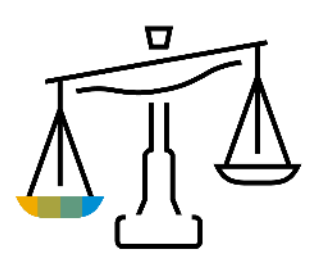

Il découle de textes européens et français précédents, entre autre:

- Art 8 de la convention européenne des droits de l'homme (1953) sur le respect de la vie privée
- Loi Informatique et Liberté de 1978 révisée en 2004

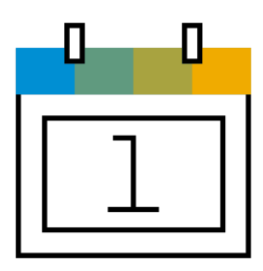

Adoption et mise en application:

- Adopté par le parlement européen le 14 avril 2016
- Applicable à compté du 25 mai 2018

## **Qui est concerné ?**

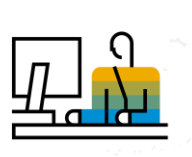

▪ **Tout organisme traitant des données personnelles de ressortissants européens**

- *- entreprise*
- *- association*
- *- organisme public*

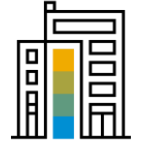

### Que l'organisme soit européen ou non

- *- filiales européennes de sociétés hors UE*
- *- sociétés hors UE fournissant des biens et services à des personnes physiques européennes*

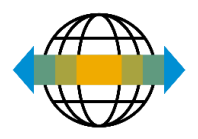

Que les ressortissants soient domiciliés ou non en Europe

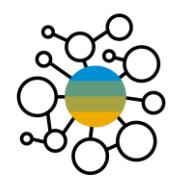

- **La conformité est à la charge de l'entreprise, qui est co-responsable avec ses tiers**
	- *fournisseurs*
	- *- sous-traitants*
	- *- fournisseurs d'accès*

## **Quel en est le contenu?**

## **Deux principes de base :**

- **→** Besoin du consentement explicite pour stocker et utiliser des données personnelles
- **→ Besoin de justifier d'un besoin pour une durée limitée dans le temps**

## **Les droits des personnes physiques**

- Droit d'accès
- **Droit de rectification**
- Droit d'opposition
- Droit à la portabilité
- **Droit à l'oubli**

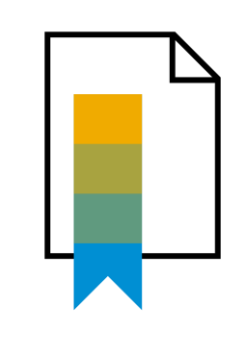

## **Les obligations**

- **El Sécuriser les données**
- Maintenir la traçabilité des accès
- Informer les autorités en cas d'infraction ou de fuite de données

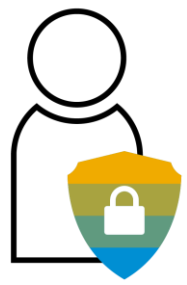

## **Quels sont les enjeux et les risques?**

### **Les risques**

- Risques économiques
- Risques juridiques
- **EXECUTE: Satisfaction client en péril**
- Perte d'image de marque et de notoriété

### **Les enjeux**

- Etre en mesure d'identifier et de sécuriser l'accès aux données sensibles
- Etre en mesure de rassurer ses clients et interlocuteurs

### **Les pénalités**

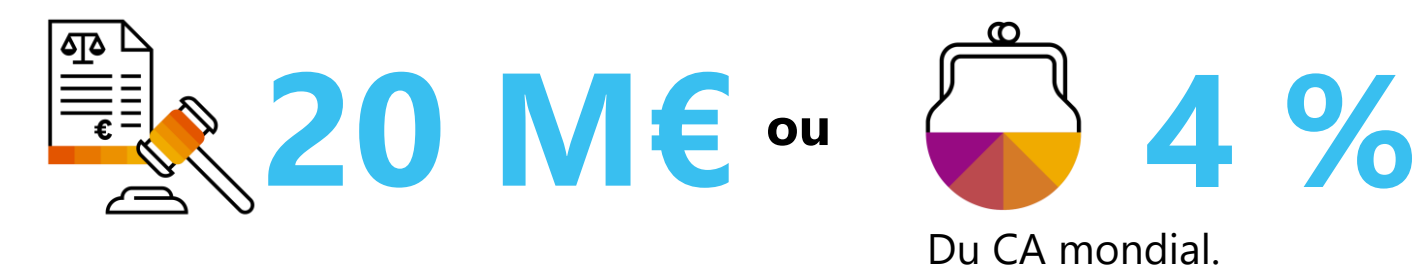

## *La CNIL épingle Acadomia (2010)* |<br>|<br>|

Fiches élèves – avertissement CNIL – baisse cote boursière – sortie du marché *Source: [www.lemonde.fr](http://www.lemonde.fr/societe/article/2010/05/27/la-cnil-epingle-acadomia_1363768_3224.html)*

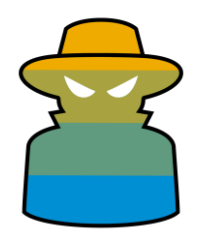

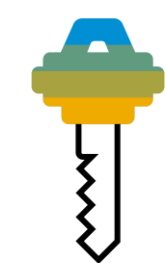

"

## **Quelles données sont impliquées?**

## Il s'agit de toutes données permettant d'identifier une personne physique.

- Dans le cadre du travail: contrat, évaluation...
- Dans le cadre d'une relation commerciale: CRM, contacts, listes de diffusion...

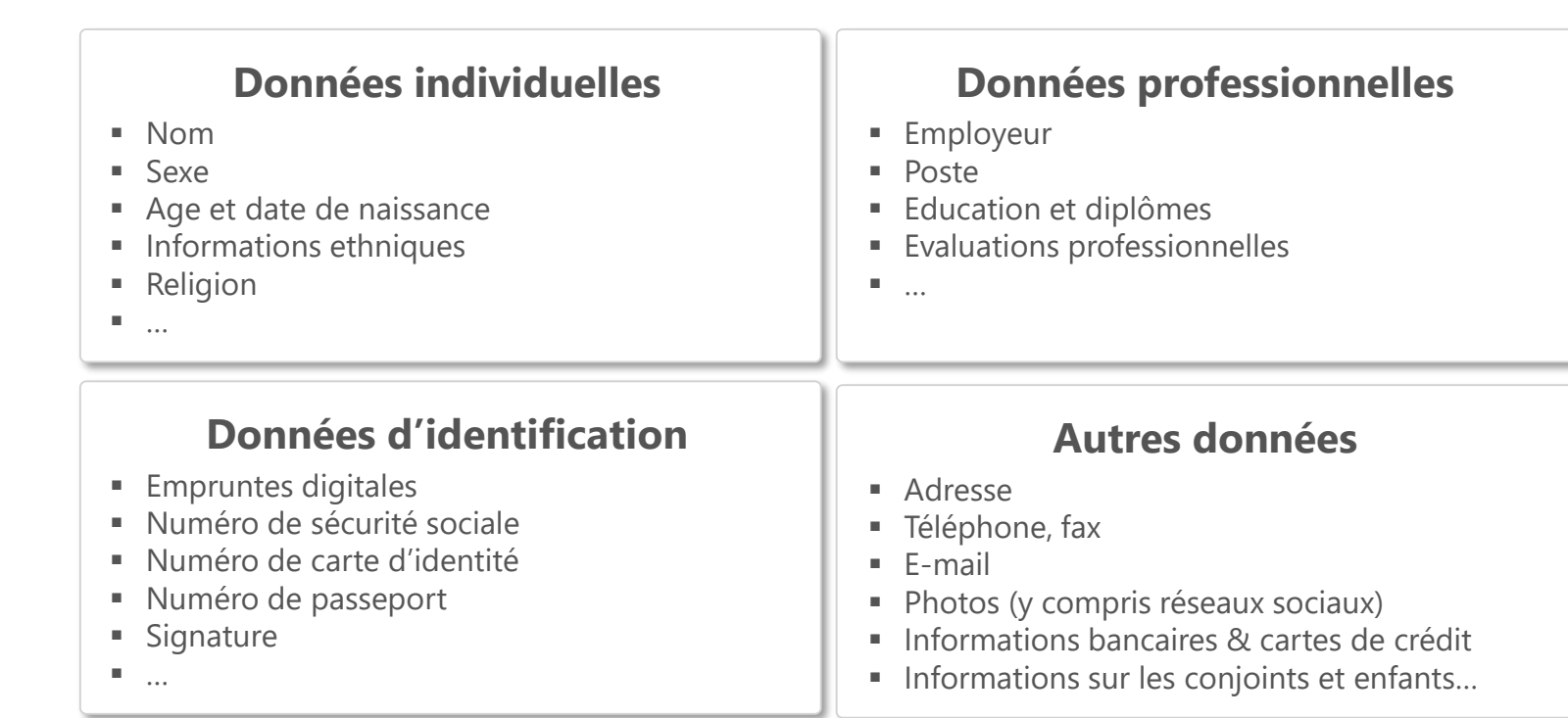

*Liste non exhaustive fournie à titre de référence*

Le principe de base est de ne pas permettre de stocker les données sans raison et sans consentement

666 000 **C'est à l'entreprise de mettre en place des actions pour être en conformité RGPD**

L'ERP fournit des outils aidant les entreprises à s'organiser, mais ne sont en aucun cas certifiant

### **Les impératifs:**

- Nommer un Délégué à la Protection des Données, en charge du sujet RGPD et référent au sein de l'entreprise (>250 employés)
- Etre en mesure de prouver que l'enregistrement et l'accès aux données personnelles est conforme au RGPD
- Etre en mesure de répondre aux demandes des personnes physiques concernant l'accès, la modification, la suppression et le portage de ses données.

## **Les tâches principales:**

- Recueillir le consentement explicite des personnes physiques dont elles détiennent les données
- Assurer la protection de ces données, maintenir la traçabilité des accès
- **EXTE:** Informer les autorités sous 72 heures en cas de faille de sécurité, et prendre des actions correctives

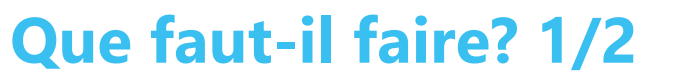

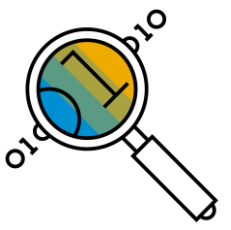

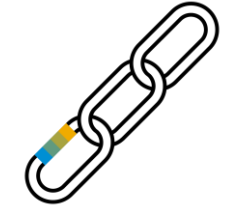

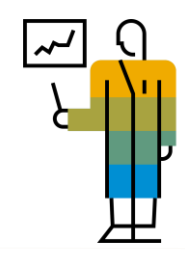

## **Que faut-il faire? 2/2**

### **Les actions recommandées:**

- Identifier quelles sont les données personnelles utilisées et les cartographier (données actives et archivées
- **·** Définir des procédures (saisie et accès, restitution et suppression, sécurité, audits)
- Former ses collaborateurs
- Tenir un registre de traitement des données (log)

### **Où chercher et qui inclure:**

- Concerne les données clients, agents, employés, utilisateurs...
- Dans les contrats, les carnets d'adresses et listes de diffusion, les compte-rendu de visite…
- Au sein des départements RH, Marketing, Support, Consulting, IT...
- Auprès des sous-traitants, l'entreprise étant co-responsable

### **Méthode:**

Planifier, faire, contrôler, corriger

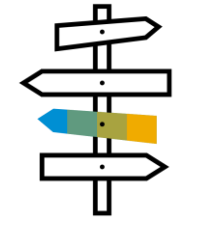

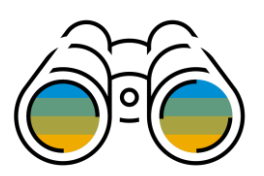

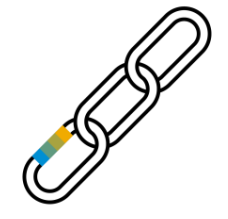

## **Améliorations liées au GDPR / DPP dans SAP Business One – Demo**

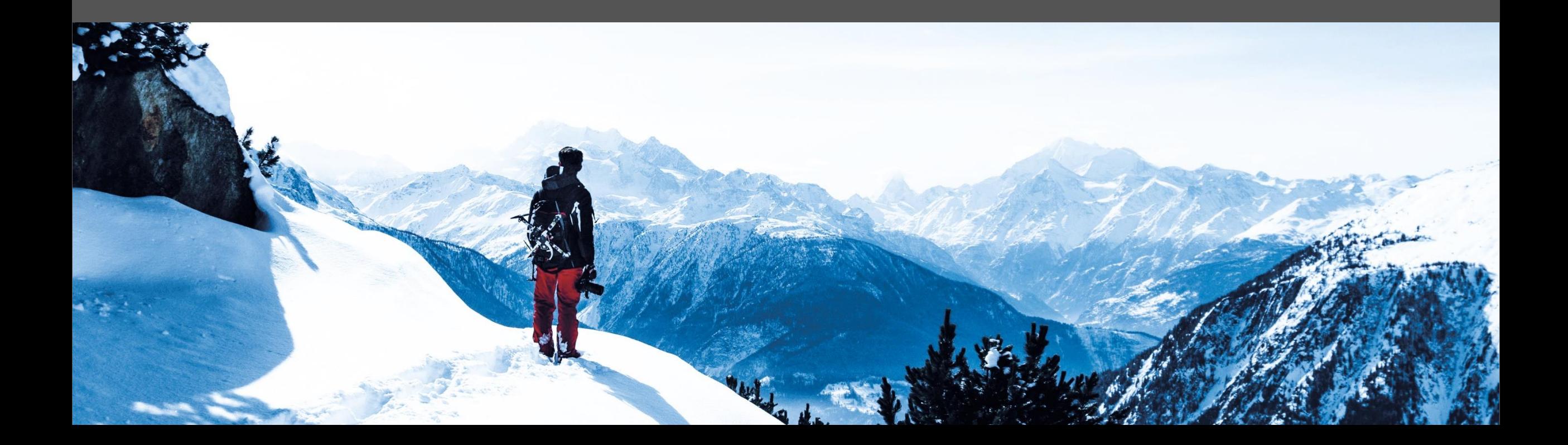

## **Autorisations**

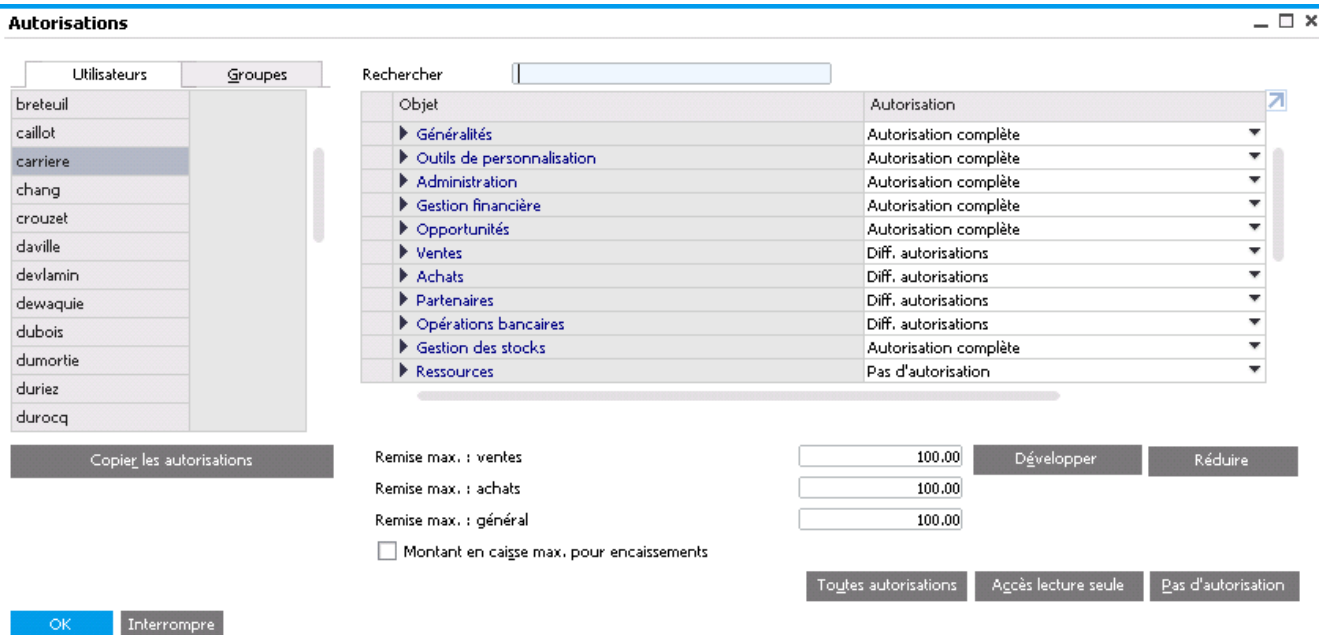

### **Fonctionnalités**

- Les autorisations permettent aux utilisateurs de voir, créer et mettre à jour les documents qui leur ont été assignés selon les options de Propriété de Données.
- Par défaut, un nouvel utilisateur ne dispose d'aucune autorisation. Chaque utilisateur est lié à un responsable unique en charge de lui attribuer des droits. Les utilisateurs peuvent être définis comme 'standard' ou 'super -utilisateurs'.
- Il est possible de définir des Procédures d'Approbation pour les transactions d'achat et de vente, qui priment sur les droits standard.

- Contrôler et définir quels individus (utilisateurs) accèdent à quels formulaires, objets ou champs selon les cas.
- Possibilité de restreindre l'accès des utilisateurs aux documents et/ou aux données personnelles .

## **Propriété de Données (1/3)**

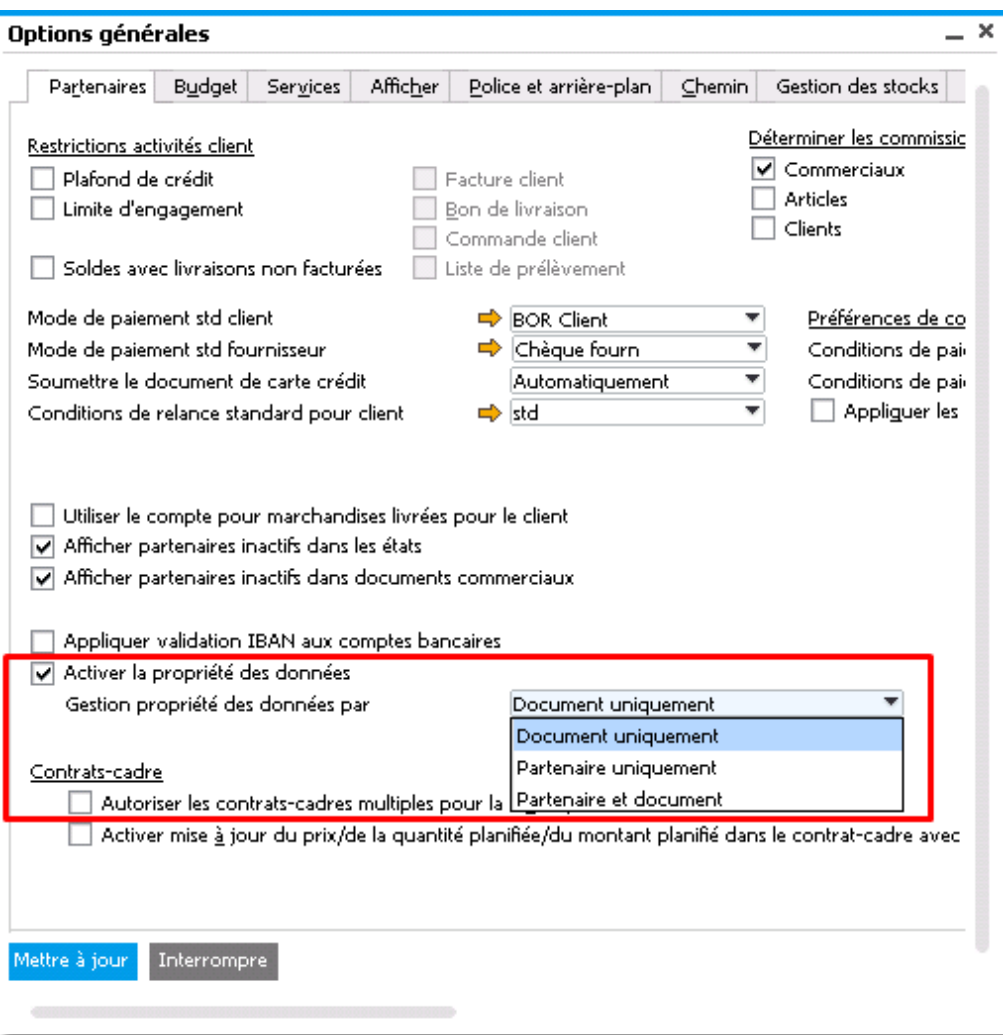

### **Fonctionnalités**

- La fonction Propriété de Données permet le contrôle au niveau des données et non seulement des types de transactions. Il permet de définir le propriétaire légitime d'une donnée ou d'une information.
- De cette manière, vos données peuvent être sécurisées et protégées via des autorisations prédéfinies. Les informations et données ne sont accessibles qu'aux utilisateurs et rôles autorisés.
- A partir de la Version 9.3, le système contrôle automatiquement l'adéquation des données accessibles en fonction de l'agence (branch) à laquelle appartient un utilisateur, dans le cas où l'option contrôle des Partenaires/Documents par agence est activée.

- Mise en place de nouvelles fonctions pour contribuer à la conformité GDPR.
- Restreindre l'accès des utilisateurs aux documents pertinents pour leur activité.

## **Propriété de Données (2/3)**

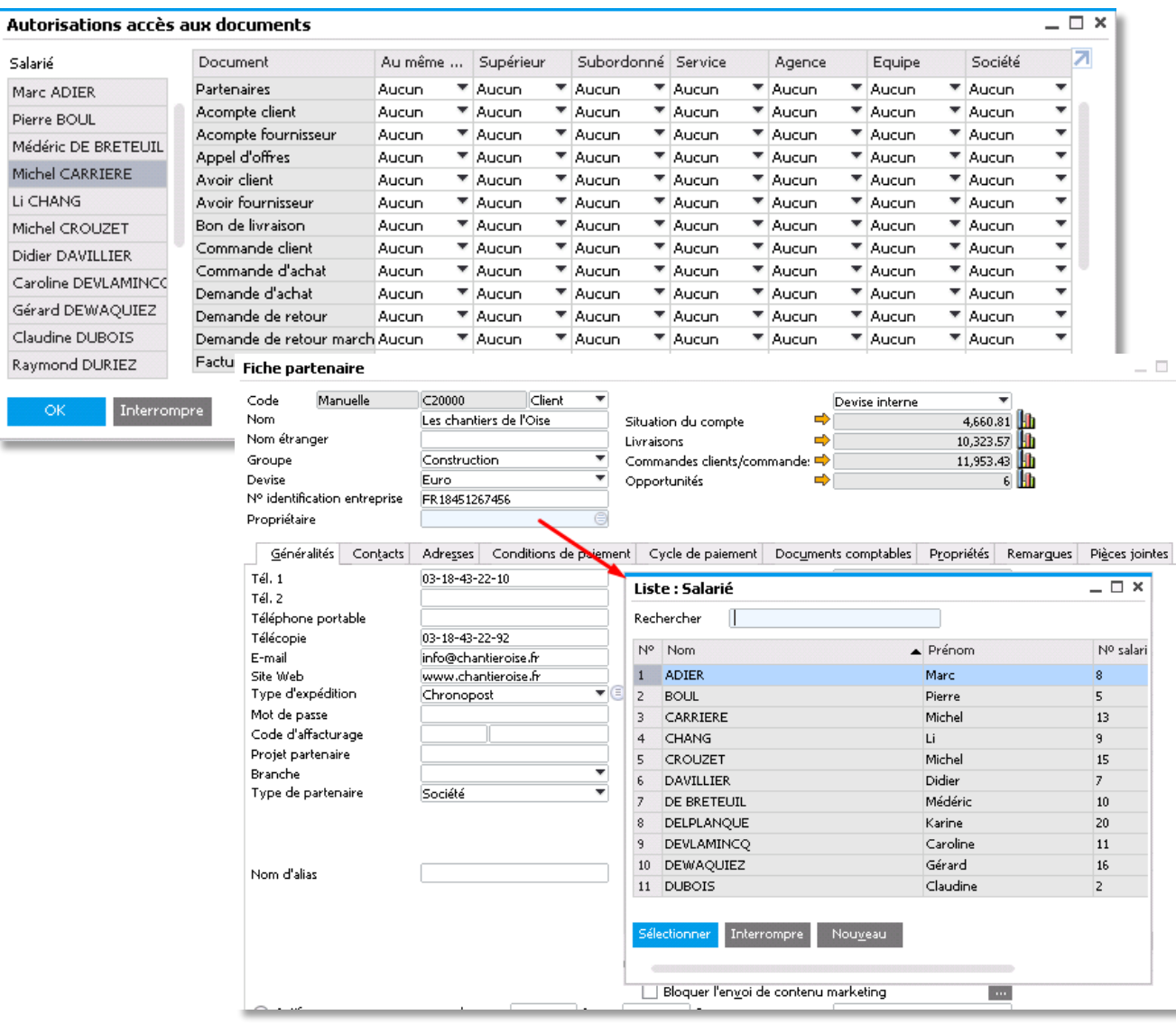

### **Fonctionnalités**

- **EXECTE:** Propriété de Données étendue aux Partenaires depuis la version SAP Business One 9.2.
- **EXEC** Restreindre l'accès et l'affichage des:
	- Données Maître Partenaires
	- Documents utilisant les Partenaires selon gestionnaire
- Gestion de la Propriété de Données par:
	- Document uniquement:
		- ❖ Droits définis par document.
	- Partenaire uniquement:
		- ❖ Droits des documents définis selon l'autorisation de l'utilisateur à afficher les informations du Partenaire lié à ce document.
	- Partenaire et Documents:
		- ❖ Quand le Partenaire a un gestionnaire assigné, les droits sur les documents dépendent du droit de l'utilisateur à visualiser les informations du Partenaire utilisé dans le document.
		- ❖ Quand le Partenaire n'a pas de gestionnaire, les droits s'appliquent selon les autorisations par document.

## **Propriété de Données (3/3)**

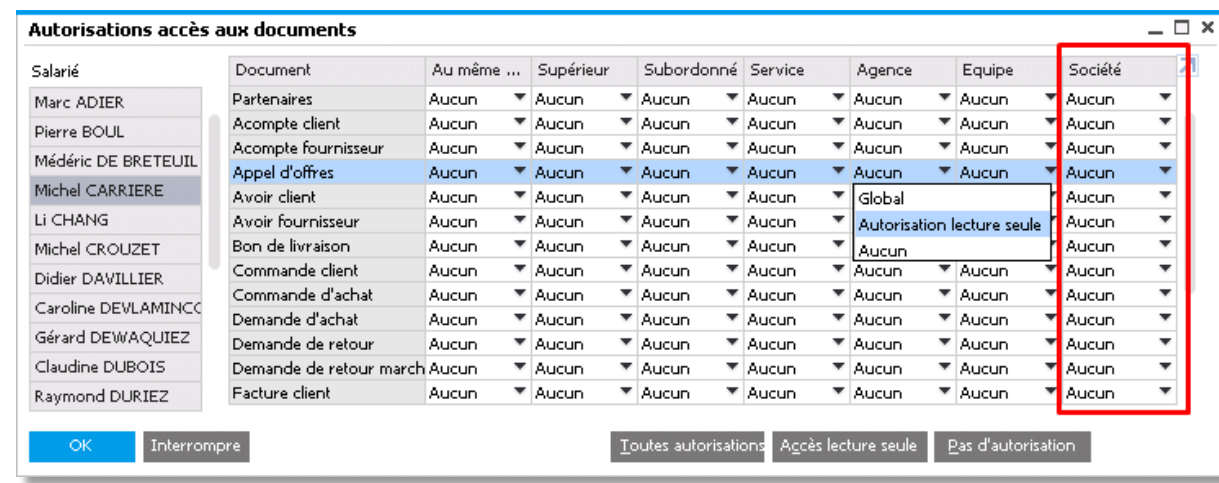

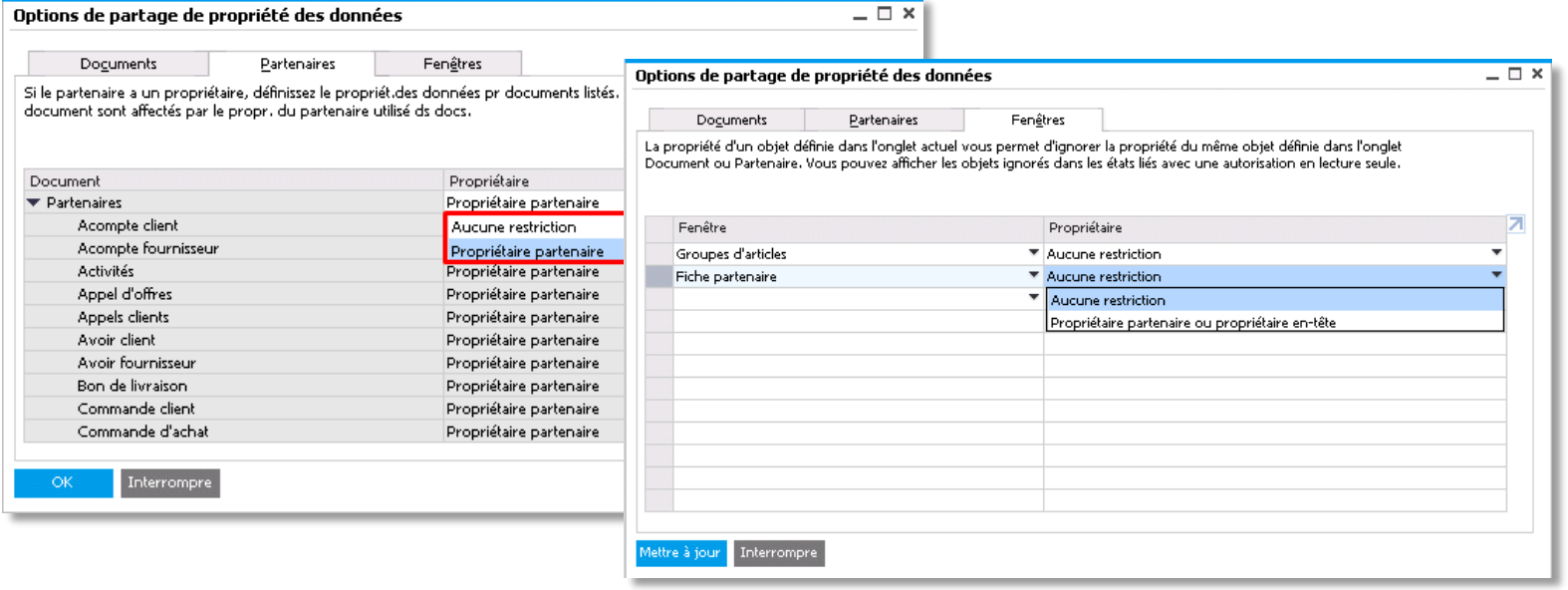

### **Fonctionnalités**

- Option d'outrepasser les droits liés à la Propriété de Données en donnant un droit au niveau de la société.
- Restreindre l'accès aux rapports système (ex. Documents en Cours) pour qu'ils n'affichent que les données autorisées.
- Exclure certaines restrictions et autoriser l'accès en lecture.

- Niveaux supplémentaires d'autorisation et de sécurité.
- **EXEC** Amélioration de l'expérience utilisateur en n'affichant que les données pertinentes.
- Sécurisation des données de la société contre les accès non autorisés.

## **Utilitaire de Nettoyage des Journaux de Modification**

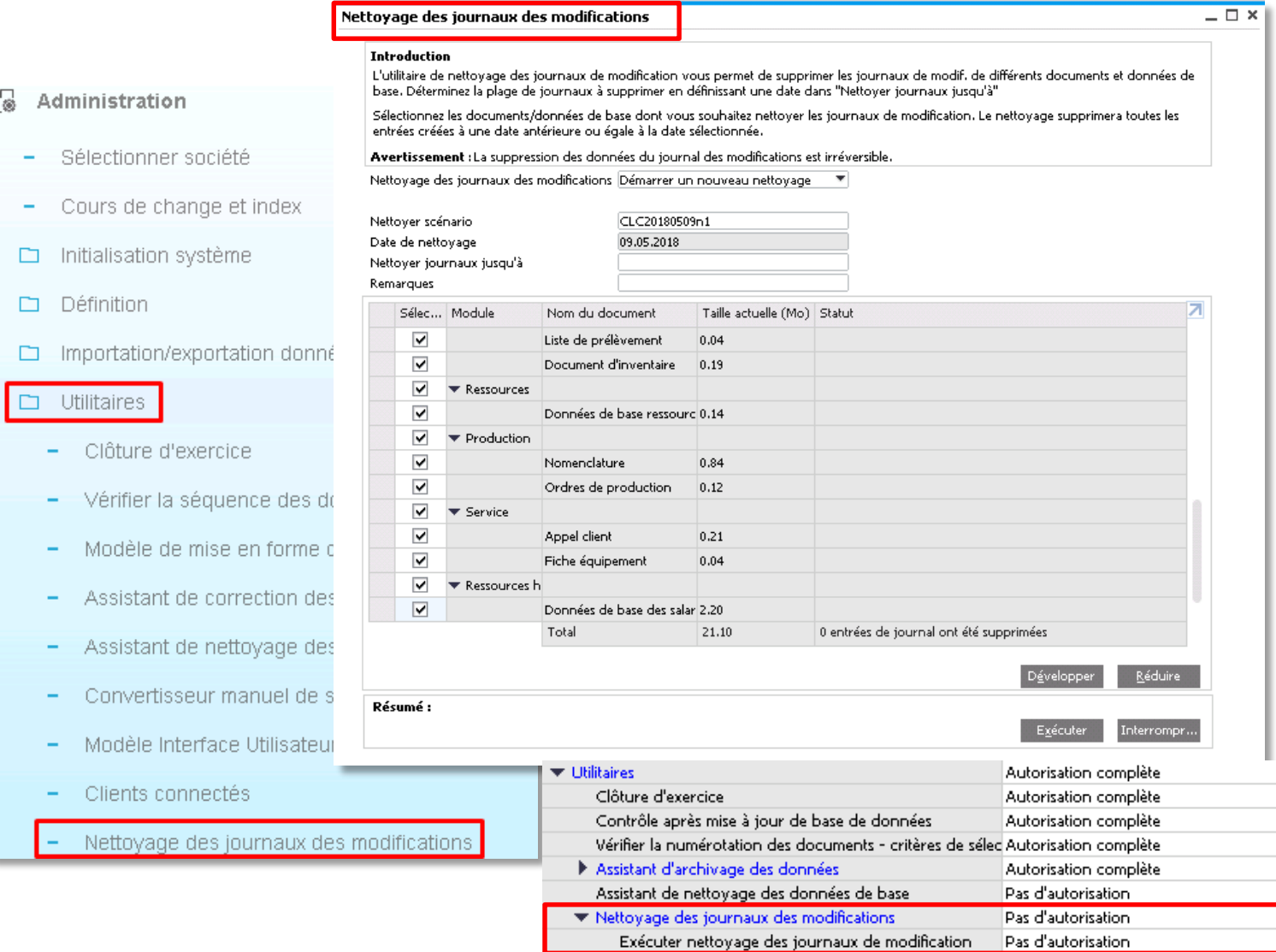

### **Fonctionnalités**

- Nouvel outil de nettoyage du journal des modifications disponible.
- **EXECUTE:** Permet aux utilisateurs de supprimer des entrées dans le log afin de réduite la taille de la base de données.
- **E** L'utilisateur peut déterminer quels objets seront impactés et pour quelle plage de dates.
- Cette fonction est contrôlée par une autorisation utilisateur.

### **Avantages**

 $\overline{\phantom{0}}$  $\overline{\phantom{0}}$  $\overline{\mathbf{v}}$  $\mathbf{v}$  $\mathbf{v}$ ¥.

- **EXECUTE:** Amélioration des performances lors des mises à niveau grâce à la réduction de données traitée.
- **·** Possibilité pour les sociétés utilisant SAP Business One depuis longtemps de supprimer de vieux enregistrements.

## **Journal des Accès**

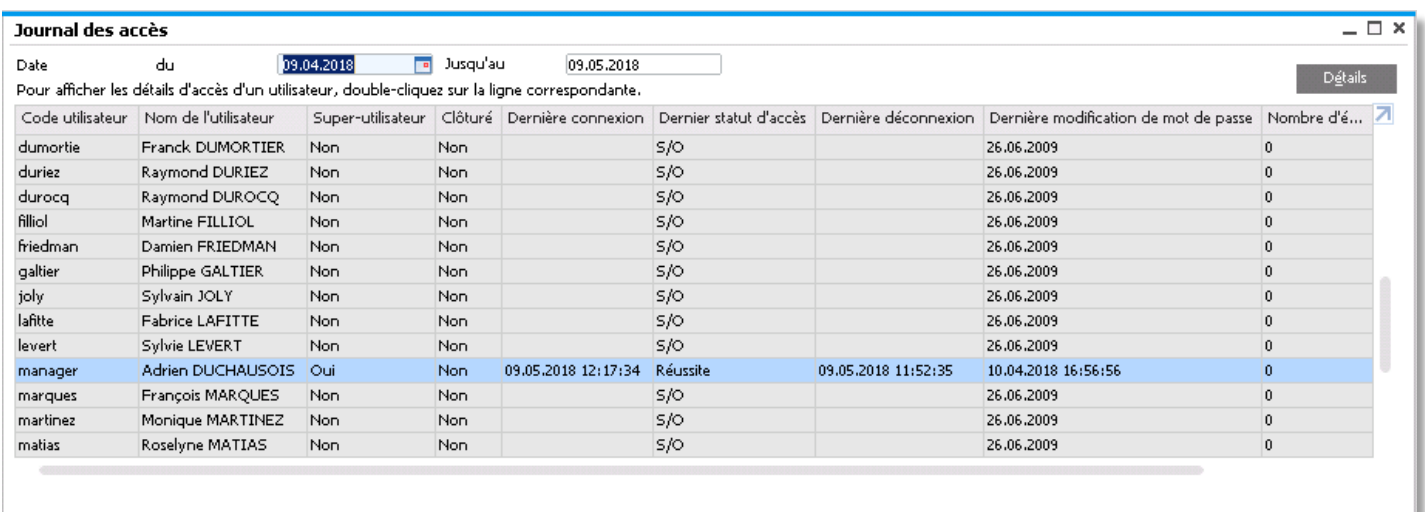

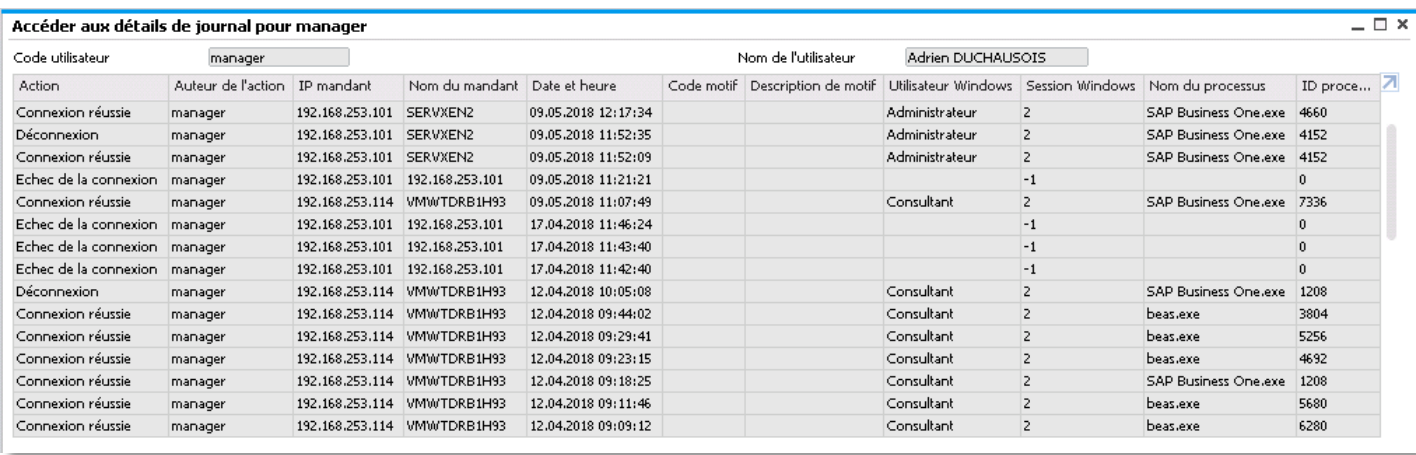

### **Fonctionnalités**

- La fenêtre du Journal des Accès affiche le détail des connexions et déconnexions des utilisateurs utilisant soit:
	- Le client SAP Business One
	- La DI API

- **Enregistrement et suivi des dates, heures et** login utilisateurs accédant au système.
- Outil permettant l'analyse en cas d'accès frauduleux au système, ce qui constitue un prérequis à la gouvernance d'entreprise.

## **Améliorations liées au GDPR / DPP dans SAP Business One – Demo**

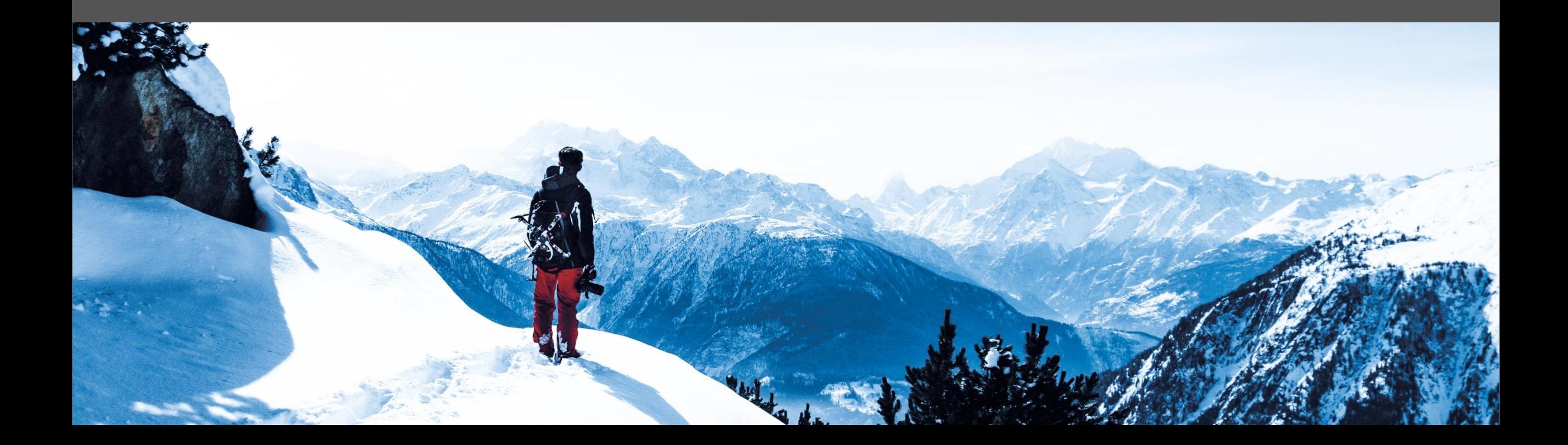

## **Fonctions d'initialisation DPP – Nouveauté SAP Business One 9.3 PL04**

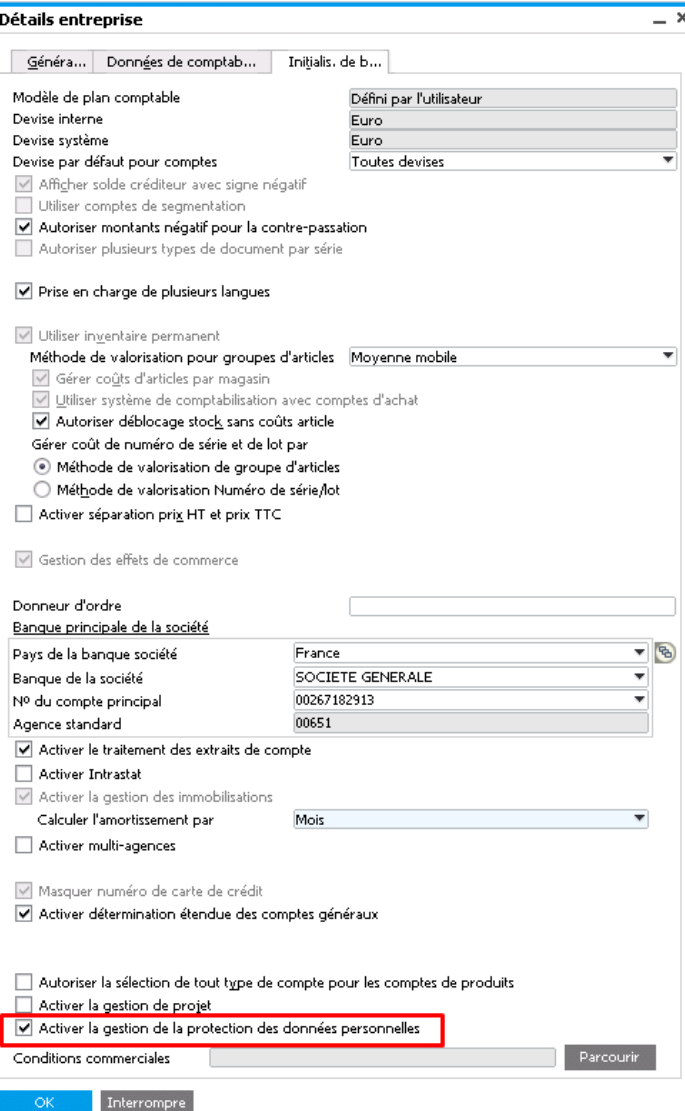

### **Fonctionnalités**

- Option d'initialisation de l'option *Data Privacy and Protection Management* dans la fenêtre Détail Entreprise.
- L'option est activée automatiquement pour toutes les localisations UE, la Norvège et la Suisse une fois l'installation ou la mise à jour en V9.3 PL04 effectuée. Elle peut être inactivée manuellement (non recommandé) avant que la première *Personne physique* ne soit définie dans le système, et/ou que ne soient exécutés pour la première fois les fonctions d'effacement ou de blocage des données personnelles

### **Avantages**

Choix de l'activation des nouvelles fonctions pour améliorer le contrôle et contribuer à la conformité GDPR.

## **Outils de protection des Données – Nouveaux menus**

#### Administration

- Sélectionner société
- Cours de change et index н.
- Initialisation système
- $\Box$  Définition
- Importation/exportation données
- $\Box$  Utilitaires
	- Clôture d'exercice
	- Vérifier la séquence des documents
	- Modèle de mise en forme dupliqué
	- Assistant de correction des transferts
	- Assistant de nettoyage des données de base
	- Convertisseur manuel de séries de données de base
	- Modèle Interface Utilisateur
	- Clients connectés
	- Nettoyage des journaux des modifications
	- Outils de protection des données
		- Gestion des données personnelles
		- Assistant de gestion des données personnelles

### **Fonctionnalités**

Les Outils de Protection des Données sont gérés sous le menu Administration/Utilitaires.

### **Avantages**

Centralisation des éléments de gestion de la Protection des Données Personnelles.

## **Gestion des Données Personnelles - Configuration**

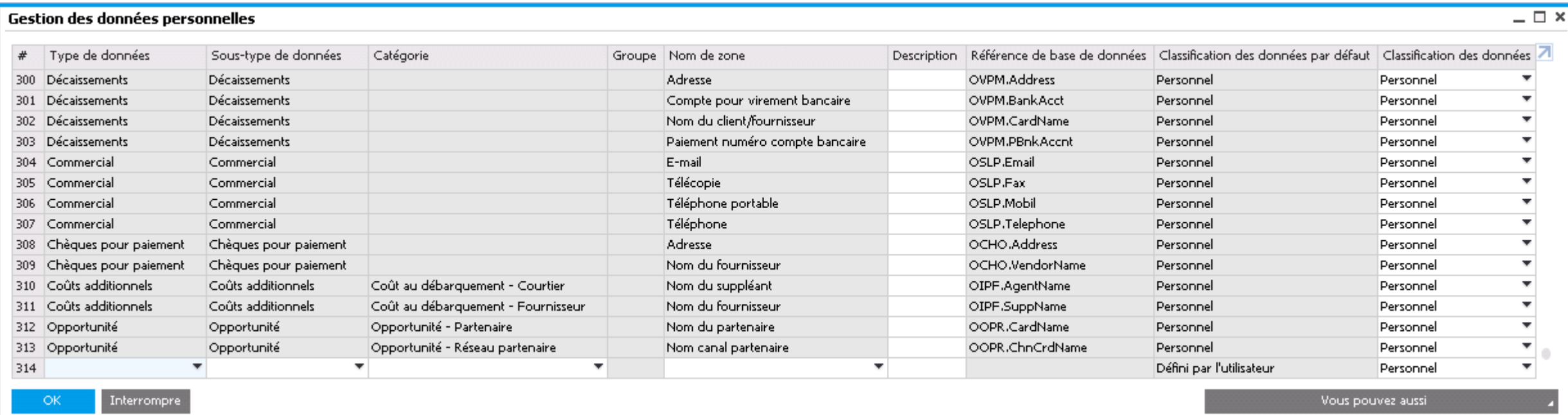

### **Fonctionnalités**

- Nouveaux contrôles pour définir et catégoriser les Données Personnelles.
- Configuration possible des Champs Utilisateurs (UDF) à contrôler dans les objets identifiés comme relevant de la gestion des Données Personnelles.

- **EXEC** Données Personnelles gérées de façon centralisée.
- Permet la structuration et la catégorisation.

## **Gestion des Données Personnelles - Autorisations**

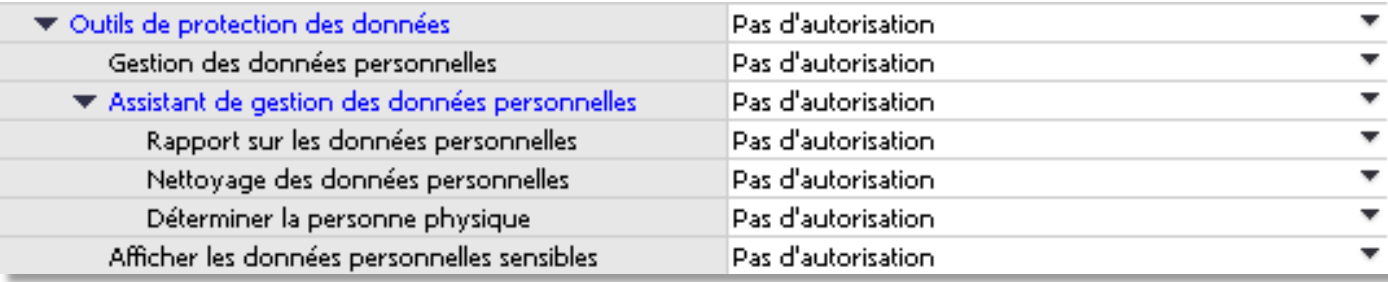

### **Fonctionnalités**

**E** Nouvelles autorisation pour les nouveaux outils de Gestion de la Protection des Données.

- Capacité de restreindre l'accès aux données sensibles.
- Contrôle d'accès aux nouvelles fonctions de configuration des Données Personnelles.

## **Données Personnelles – Améliorations du Protocole des Modifications**

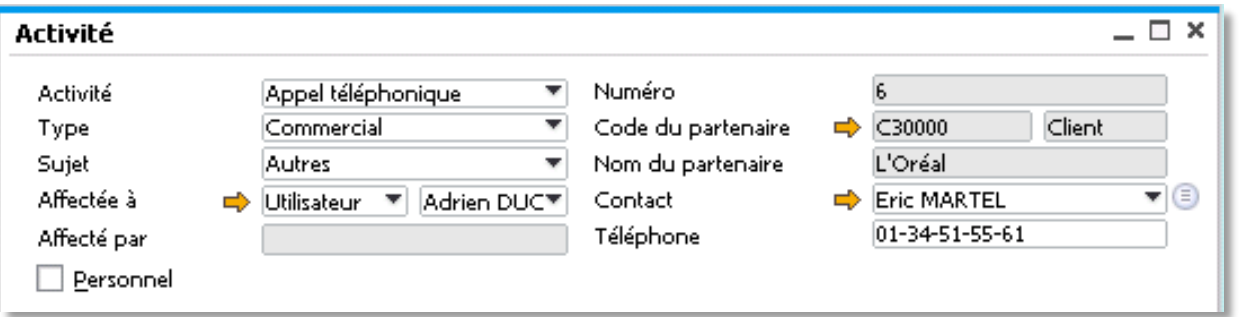

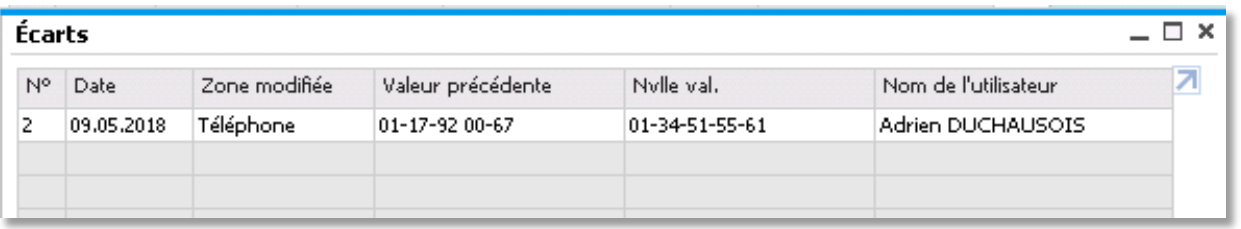

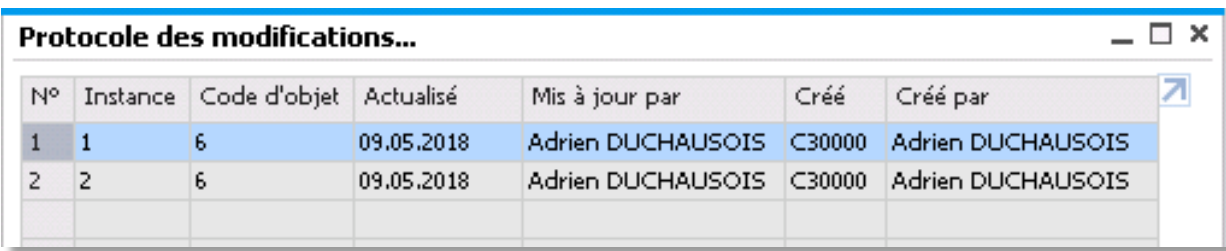

### **Fonctionnalités**

■ De nouveaux objets sont disponibles dans le Protocole des Modifications: **Activités, Chèques pour Paiement, Contrats de Maintenance**.

### **Avantages**

**EXEC** La traçabilité des modifications (date, heure, utilisateur) concernant les données personnelles est l'un des points centraux du GDPR.

## **Détermination des Personnes Physiques**

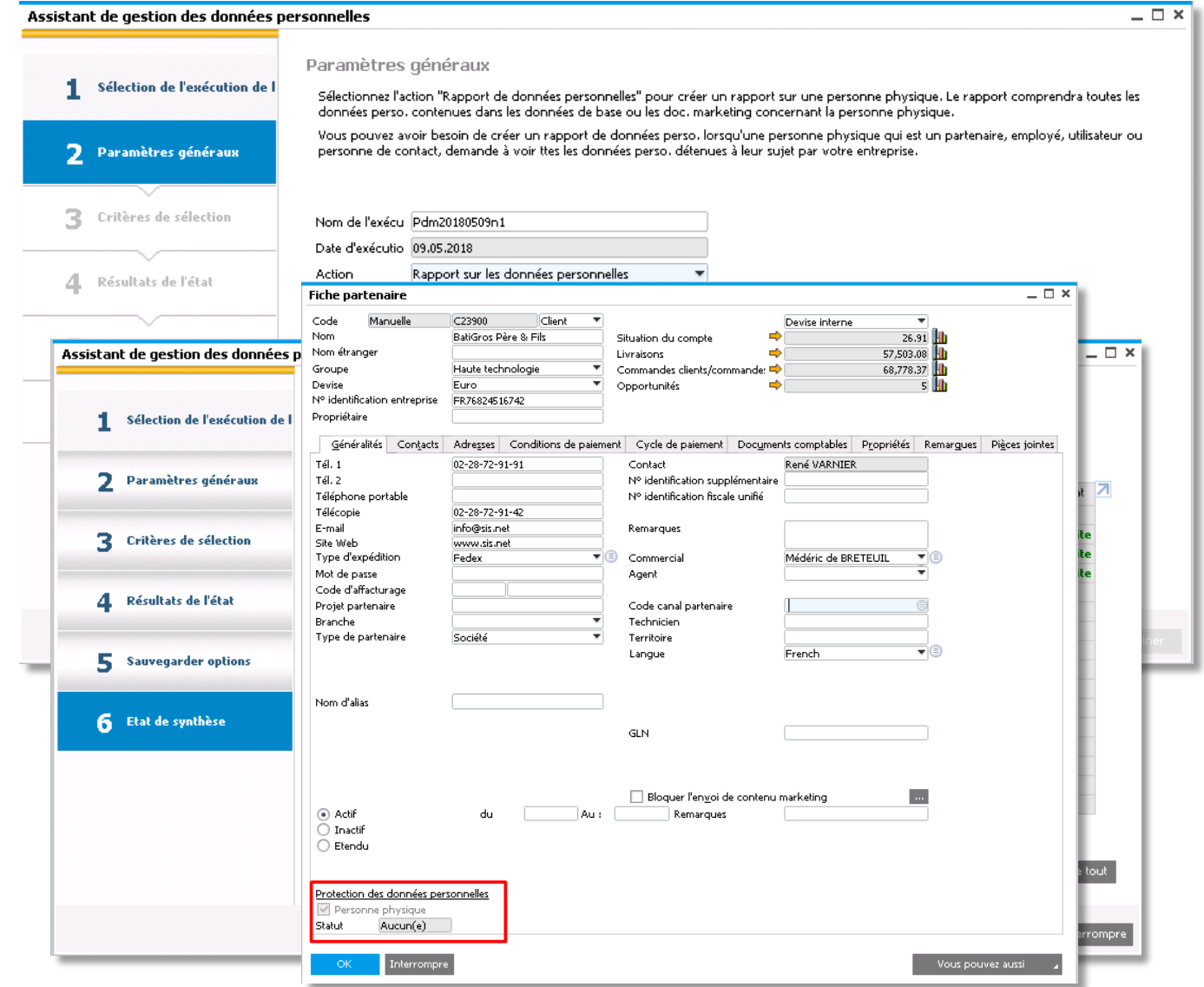

### **Fonctionnalités**

**•** Diverses fonctions sont disponibles dans l'assistant de gestion des données personnelles (Personal Data Management Wizard), permettant entre autre de définir quels utilisateurs, employés, partenaires et contacts sont des personnes physiques. Ces personnes sont alors inclues dans la gestion des Données Personnelles.

- **EXECTE:** Permet d'appliquer les configurations liées aux personnes physiques à divers type de données.
- **EXTE:** La définition des personnes physiques est la base de l'application des contrôles liés au GDPR.

## **Rapport des Données Personnelles (demande d'une personnes physique)**

#### ARIO PRINCIPAL / EXIGENCE GDPR

- **Les personnes physiques ont le droit de demander à n'importe quelle organisation qu'elle fournisse le détail des données personnelles détenues la concernant.**
- **L'organisation a le devoir de fournir un rapport sur ces données.**

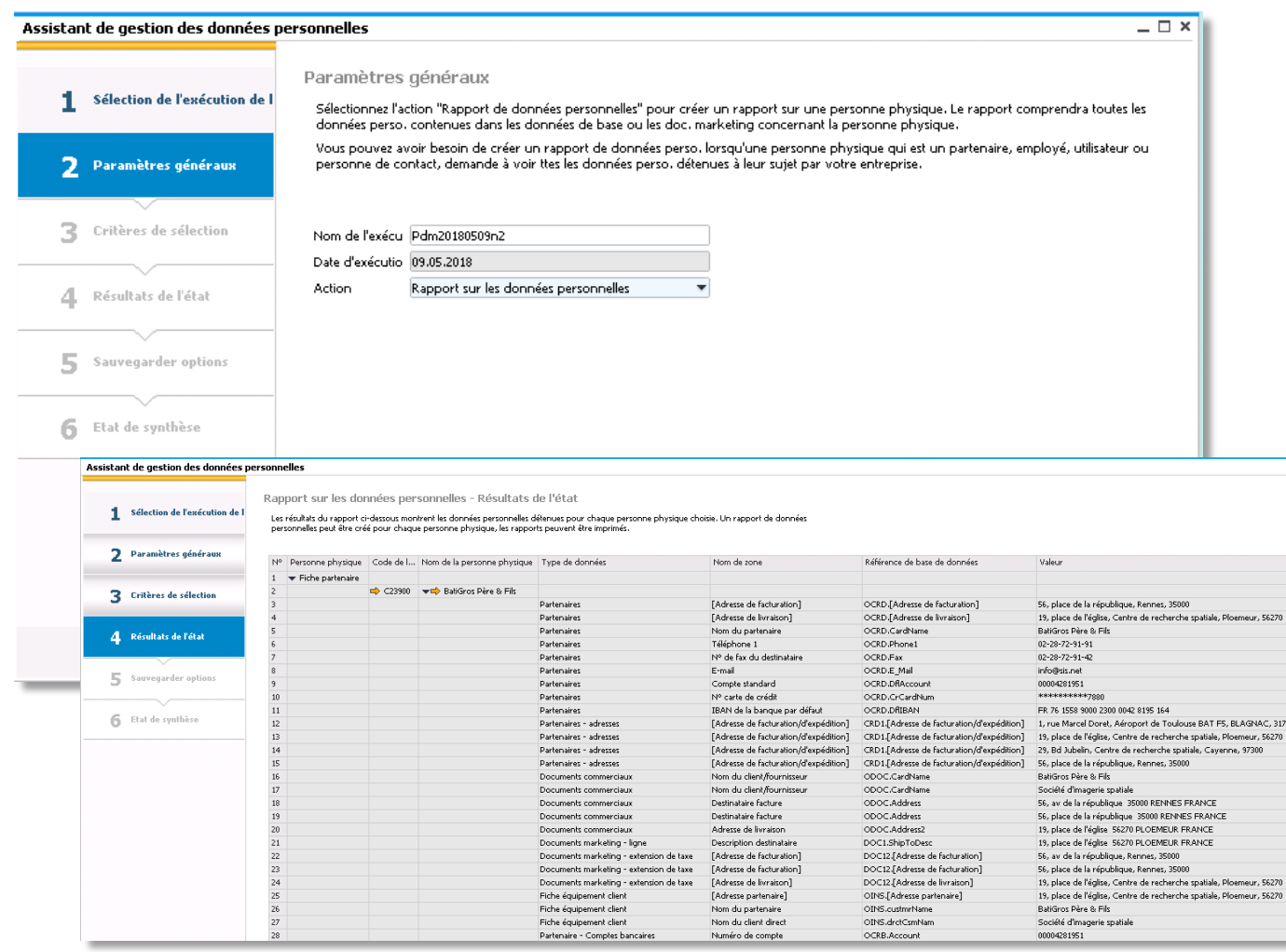

### **Fonctionnalités**

- **EXECT** Une nouvelle option permet de générer un rapport de Données Personnelles pour les personnes physiques sélectionnées.
- **EXECTE:** Le rapport regroupe les données présentes dans la base de données, que ce soit au niveau des données maîtres ou de transactions.

### **Avantages**

 $-31203$ 

- Permet d'identifier les données personnelles et fournir le rapport selon les demandes des personnes.
- Aide à vérifier l'exactitude des données personnelles suite à la demande de rapport d'une personne physique et garantir le droit à la rectification.

## **Rapport des Données Personnelles (exemple de rapport)**

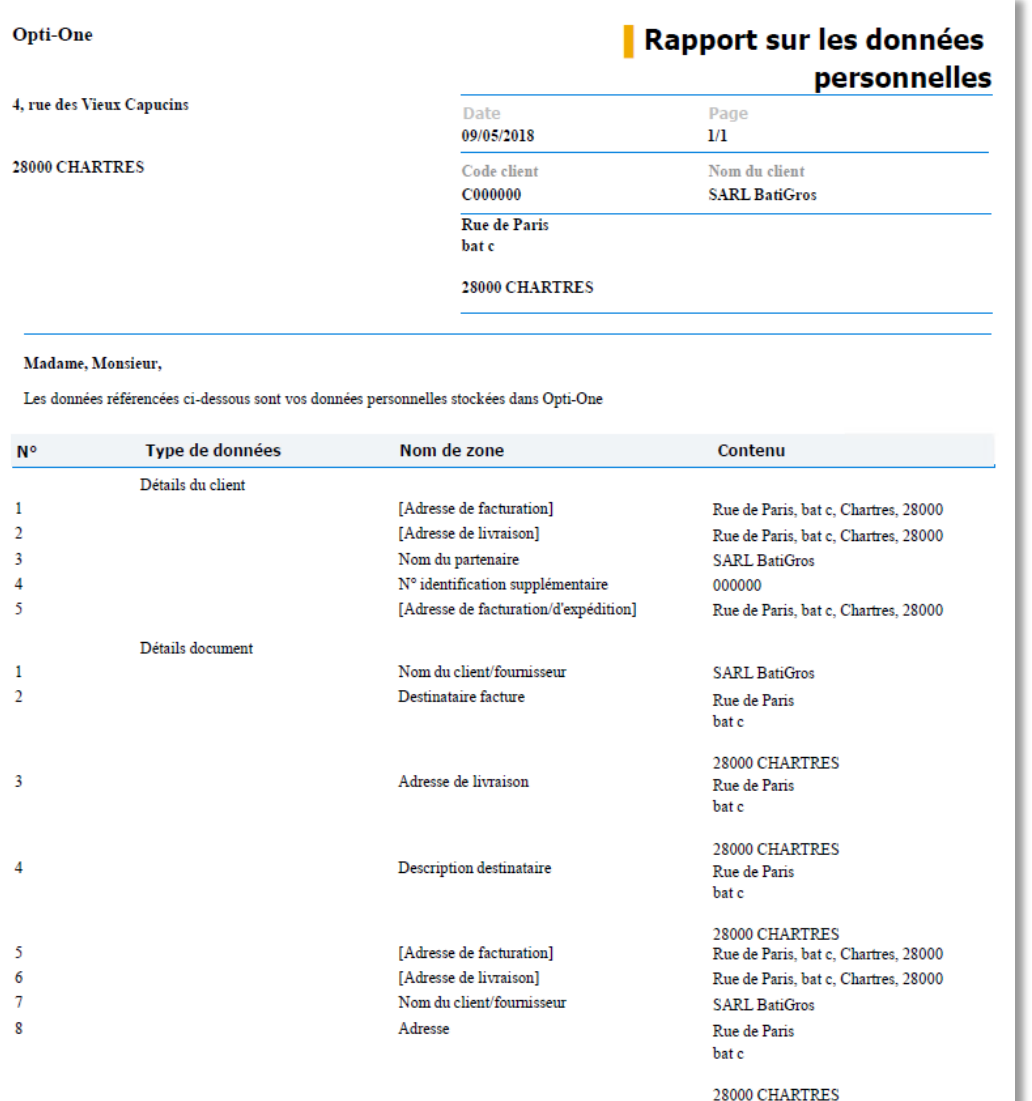

### **Fonctionnalités**

**EXECT** Un rapport peut être imprimé ou édité pour transmission au contact demandeur

## **Annulation de la Définition d'une Personne Physique**

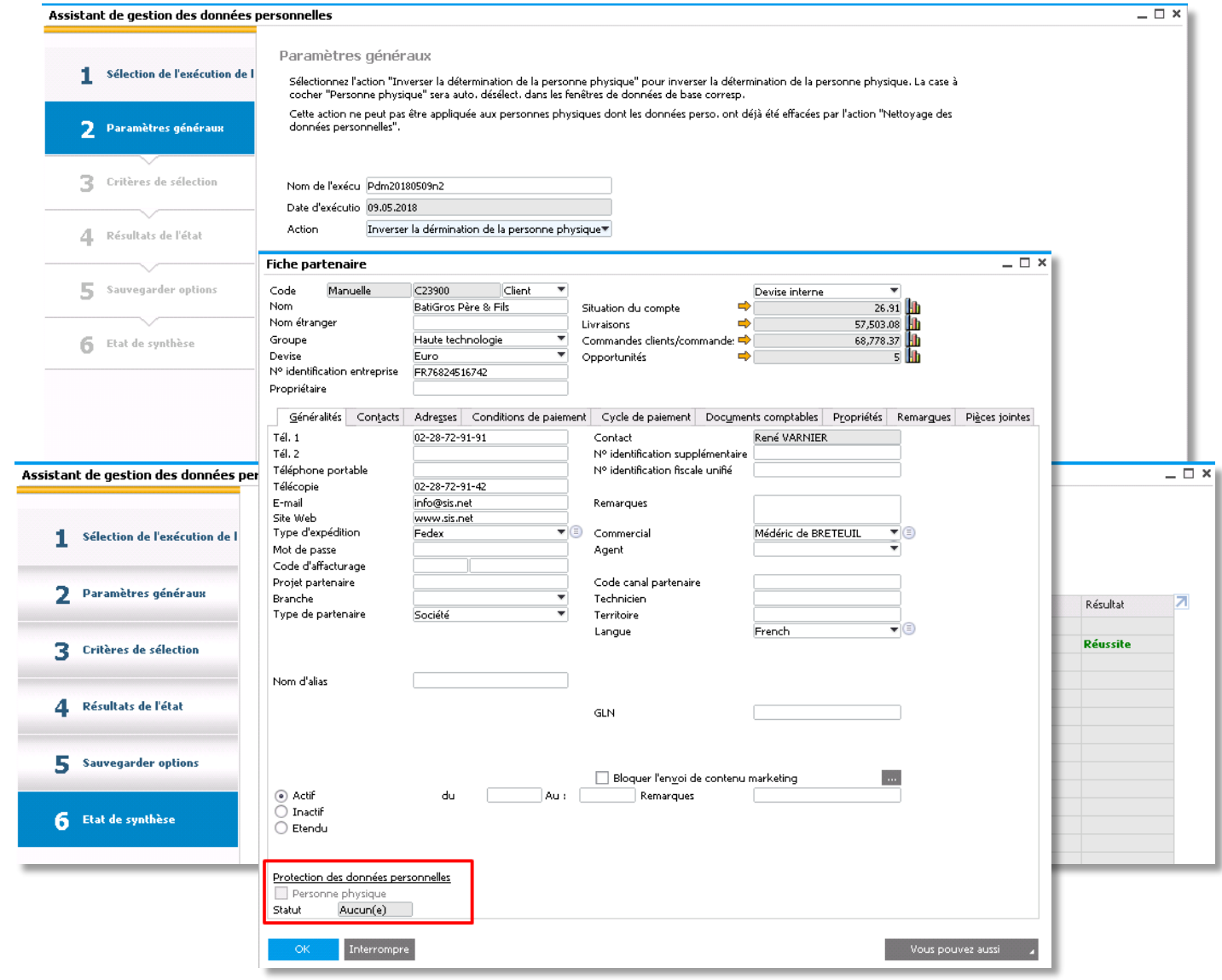

### **Fonctionnalités**

**•** Diverses fonctions sont disponibles dans l'assistant de gestion des données personnelles (Personal Data Management Wizard), permettant entre autre d'inverser la définition de Personne Physique en cas d'erreur.

### **Avantages**

**EXEC** Permet d'annuler le contrôle sur un type de donnée si la mise en place de ce contrôle n'était pas nécessaire.

## **Nettoyage des Données Personnelles – Suppression Irréversible**

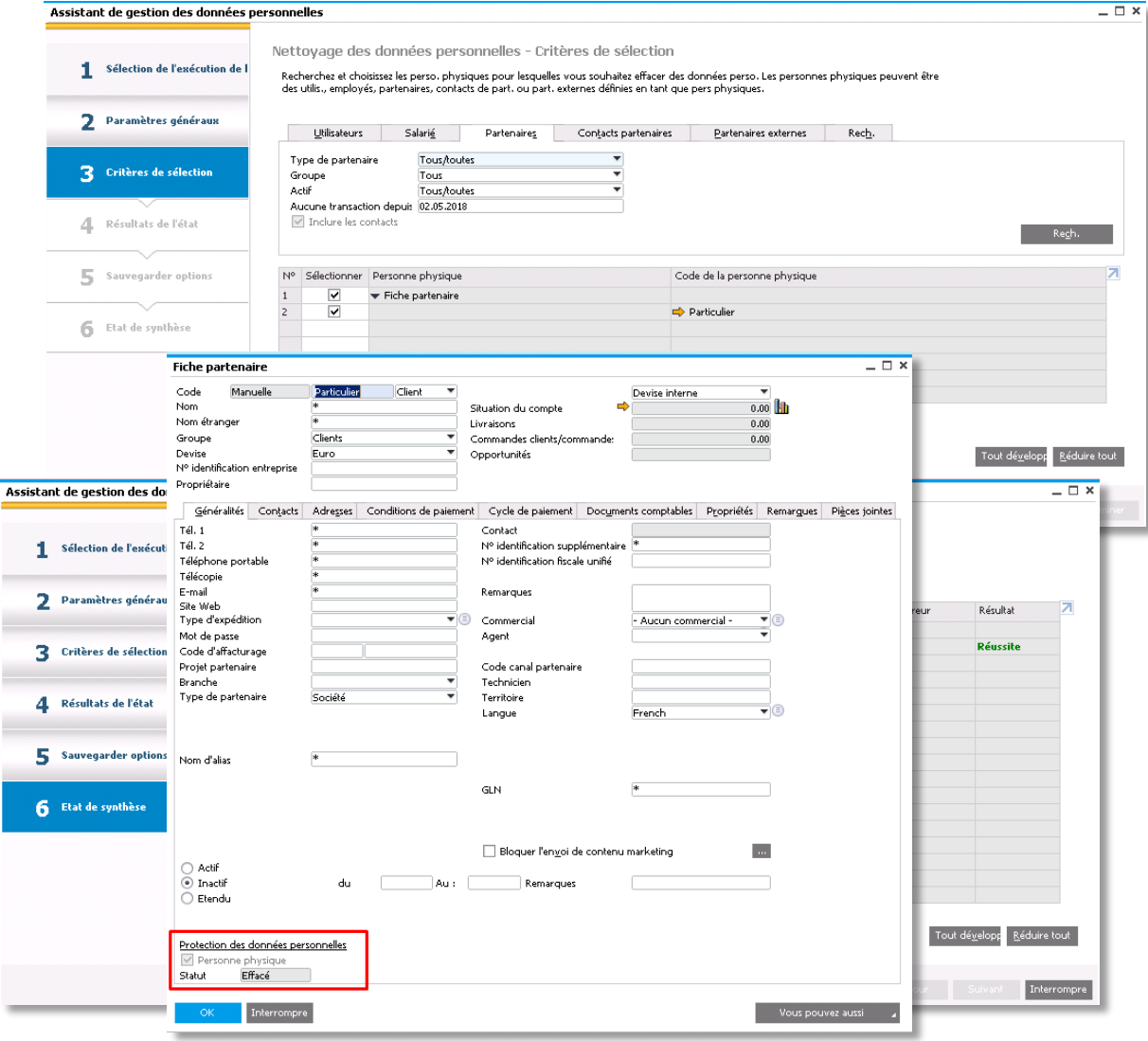

### **Fonctionnalités**

- Nouvelle fonction très importante dans l'assistant de gestion des Données Personnelles permettant de supprimer les données personnelles d'une personne physique contenues dans les données maître et les transactions.
- **EXEC** Les données supprimées seront remplacées par des astérisques.
- **EXECUTE:** Le statut des personnes physiques dont les données personnelles ont été effacées sera mis à jour avec la valeur *Supprimé*.
- Cette action est irréversible et doit résulter d'une décision réfléchie et validée, entre autre sur le fait que la durée légale de rétention de ces données est bien échue.

### **Avantages**

▪ Supporte les demandes de droit à l'oubli des personnes physique une fois la durée légale de rétention échue.

## **Nous contacter**

S.A.S au capital de 100 000€ RCS Chartres B 491 681 466 APE 6202 A

**Email** : [contact@opti-one.fr](mailto:contact@opti-one.fr) **T : 02 37 84 16 00 Web** : [www.opti-one.fr](http://www.opti-one.fr/) **F : 02 37 84 16 05**

■ Siège social : 4 rue des Vieux Capucins 28 000 CHARTRES

■ agence Ile de France : 45bis route des Gardes

■ agence Centre : 8 passage Bonneval 28 000 CHARTRES

91 190 MEUDON

■ agence Ouest : 9 rue Edouard Branly 44 980 SAINTE LUCE SUR LOIRE

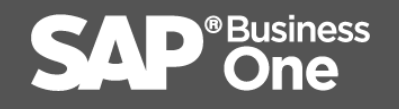

**SAP** Recognized Expertise in SAP Business One

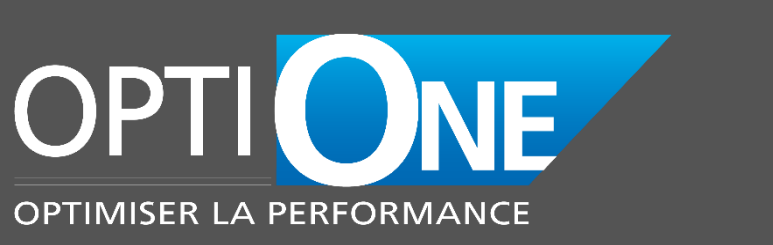

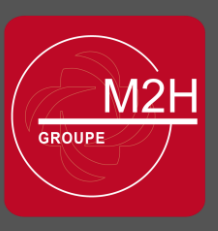

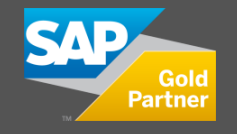

# **Merci !**

Contact :

Bertrand MARZE Directeur des Opérations – Directeur Commercial bertrand.marze@opti-one.fr 06 14 35 69 15

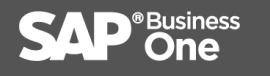

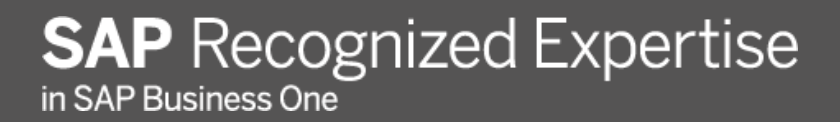

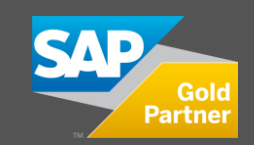

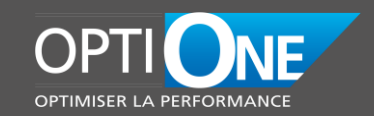